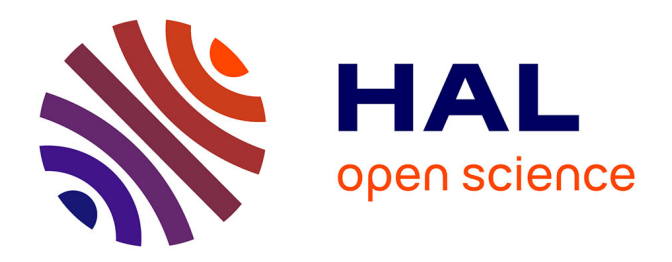

# **Nouvelle génération d'environnement informatiquepour l'apprentissage de la physique intégrantl'ExAO et la SAO dans un logiciel cohérent**

Martin Riopel, Pierre Nonnon

## **To cite this version:**

Martin Riopel, Pierre Nonnon. Nouvelle génération d'environnement informatiquepour l'apprentissage de la physique intégrantl'ExAO et la SAO dans un logiciel cohérent. Skholê : cahiers de la recherche et du développement, 2005, 2, pp.89-95. edutice-00000921

## **HAL Id: edutice-00000921 <https://edutice.hal.science/edutice-00000921>**

Submitted on 12 Oct 2005

**HAL** is a multi-disciplinary open access archive for the deposit and dissemination of scientific research documents, whether they are published or not. The documents may come from teaching and research institutions in France or abroad, or from public or private research centers.

L'archive ouverte pluridisciplinaire **HAL**, est destinée au dépôt et à la diffusion de documents scientifiques de niveau recherche, publiés ou non, émanant des établissements d'enseignement et de recherche français ou étrangers, des laboratoires publics ou privés.

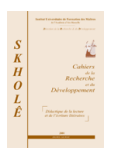

# **Nouvelle génération d'environnement informatique pour l'apprentissage de la physique intégrant** l'ExAO et la SAO dans un logiciel cohérent<sup>1</sup>

Martin Riopel\* et Pierre Nonnon\*\*

*\* Département de Physique, Université de Montréal C.P. 6128 Succ. Centre-ville, Montréal, Qc, H3C 3J7 Canada riopel@astro.umontreal.ca*

*\*\* Département de Didactique, Université de Montréal nonnonp@scedu.umontreal.ca*

#### **Résumé**

*En considérant que les séances au laboratoire de sciences pouvaient être plus formatrices, nous avons conçu et développé un environnement d'apprentissage novateur intégrant l'ExAO et la Simulation Assistée par Ordinateur. Cet environnement permet aux élèves d'extraire des mesures à partir d'une séquence vidéo, d'afficher les graphiques, de les modéliser, puis de créer une simulation du phénomène pouvant être comparée avec la réalité filmée par une superposition directe des images ou des graphiques. Lors des mises à l'essai, nous avons observé que les élèves se sont engagés dans un processus de modélisation faisant intervenir des étapes de raisonnement inductives et déductives qui ont été identifiées automatiquement et avec une relative fidélité par l'environnement d'apprentissage. Nous avons aussi observé que les élèves ont complété l'expérience plus de deux fois plus rapidement que normalement et qu'ils se sont montrés d'avis que l'environnement d'apprentissage permettait de mieux comprendre le phénomène physique que les expériences précédentes du même semestre.*

#### **Mots clés**

*Didactique des sciences – Expérimentation – Laboratoire – Mécanique – Modélisation – Physique – Simulation*

#### *Introduction*

Depuis son apparition sur le marché en 1981, l'ordinateur personnel a envahi progressivement tous les secteurs de la société. Le milieu de l'éducation n'échappe pas à cette tendance générale. Les ordinateurs étant relativement présents dans le contexte scolaire, on peut se demander comment ils peuvent être utilisés pour enseigner ou pour apprendre les sciences. Berger, Lu, Belzer et Voss (1994) séparent les utilisations possibles de l'ordinateur en éducation en quatre catégories que nous décrivons en nos propres mots, soit :

- les didacticiels, qui correspondent généralement à des exercices, à des documents multimédias pouvant contenir des hyperliens et à des présentations sur support informatique destinés à être consultés par l'élève ;
- les évaluateurs de performance, qui correspondent à des évaluations de l'élève administrées et compilées localement par un ordinateur ou à distance par le biais d'Internet, susceptibles de mettre en évidence certains besoins de l'élève dans le but de le diriger vers les ressources correspondantes à ces besoins ;

Les auteurs tiennent à Jean Wilson, Claude De Grandpré et leurs élèves pour leur participation enthousiaste aux mises à l'essai et le Collège Jean-de-Brébeuf de Montréal pour son support logistique.

Riopel, M. & Nonnon, P. (2005). Nouvelle génération d'environnement informatique pour l'apprentissage de la physique intégrant l'ExAO et la SAO dans un logiciel cohérent. *Skholê, hors-série 2,* 89-95.

- les simulations assistées par ordinateur, qui utilisent les possibilités de calcul et d'affichage de l'ordinateur pour simuler un phénomène et le représenter à l'écran avec différents niveaux de complexité, d'interactivité et de réalisme ;
- les expérimentations assistées par ordinateur, qui interagissent avec une expérimentation réelle par le biais d'une interface munie de capteurs et reliée à un ordinateur permettant de recueillir les données, de les représenter et de les analyser à différents niveaux.

Durant les dernières années, les recherches effectuées au Laboratoire de robotique pédagogique de l'Université de Montréal se sont surtout intéressées aux deux dernières catégories qui conviennent particulièrement bien au travail expérimental des élèves en sciences. On peut considérer, par exemple, les travaux de Fournier (2001) en ExAO et de Cervera (1998) en SAO. Les travaux de Fournier (2001) concernent un environnement d'apprentissage permettant à l'élève de construire un système de mesure. Cette construction amène l'élève à entreprendre un processus de modélisation essentiellement inductif qui lui permet de mieux comprendre des phénomènes mesurables. Les travaux de Cervera (1998) concernent un environnement d'apprentissage basé sur des simulations de phénomènes particulièrement abstraits faisant intervenir des fluides dans des systèmes technologiques fermés. Cet environnement permet à l'élève d'expérimenter et d'observer en temps réel le comportement de systèmes complexes qui ne sont pas directement observables. Nous croyons que ces travaux en ExAO et en Simulation Assistée par Ordinateur (SAO) peuvent et doivent être vus comme complémentaires.

Nous avons donc entrepris d'explorer cette complémentarité de l'ExAO et de la SAO en développant une nouvelle génération d'environnement informatique intégrant de façon cohérente ces deux approches dans un même logiciel. Nous avons choisi pour cela le contexte de la mécanique classique au niveau pré universitaire. Cette idée de combiner les avantages des deux approches nous a semblé intéressante parce qu'elle permet de faire parcourir à l'élève, en une seule séance de laboratoire, un cycle complet du processus de modélisation scientifique. Nous avons observé que cette nouvelle juxtaposition des potentialités de l'ExAO et de la SAO pour assister les élèves en induction et en déduction est susceptible de provoquer une accélération du cheminement expérimental de ceux-ci et un enrichissement de leurs raisonnements.

#### *Considérations théoriques*

Afin de guider notre démarche lors de l'élaboration du prototype, nous avons tout d'abord adopté une position épistémologique réaliste, telle que définie par Begin (1997), qui considère que les modèles scientifiques sont des constructions destinées à prédire certains aspects d'une réalité objective qui existe indépendamment de l'observateur. Cette position nous a amené à croire que, d'un point de vue didactique, la réalité ne puisse pas être évacuée du processus d'apprentissage de l'élève et que celui-ci doit impérativement effectuer des expérimentations sur la réalité pour apprendre et comprendre les sciences. C'est cette croyance qui nous a poussé à concevoir un environnement intégrant l'ExAO et la SAO et à ne pas nous satisfaire de la SAO seule dans le contexte d'un laboratoire virtuel. En d'autres mots, une simulation de la réalité ne saurait avoir dans tous les cas la même valeur que la réalité elle-même.

Nous avons ensuite considéré le processus de modélisation scientifique tel que présenté par Johsua et Dupin (1999) ainsi que Lawson (1994) et nous avons tenté d'assister les élèves durant chacune des étapes de ce processus au moyen de l'environnement informatique projeté intégrant l'ExAO et la SAO. L'objectif était évidemment de maximiser l'efficacité de la démarche des élèves engagés dans un processus de modélisation scientifique.

Nous avons enfin adopté la perspective de DiSessa (1993) qui considère que les élèves, pour produire des jugements concernant des situations en mécanique, utilisent un espace cognitif qui considère des paramètres d'entrée qu'ils mettent en relation à l'aide des classes de coordination (qui doivent être vues comme des systèmes de connaissances permettant de donner un sens aux phénomènes) et enfin qu'ils traitent à l'aide de primitives phénoménologiques (ou p-prims), qui sont d'une certaine façon analogues aux fonctions primitives d'un programme informatique. Il est important de noter que, selon DiSessa (1993), les p-prims correspondent à des unités plus fondamentales de la compréhension des élèves que les conceptions ou les représentations. En adoptant une position semblable à celle de Potvin (2002) concernant la perspective de DiSessa (1993), nous avons retenu deux influences principales de cette perspective sur notre développement. La première étant que, si l'on accepte que les unités de base de la compréhension de l'élève sont des primitives qui mettent en relation des paramètres, il apparaît naturel de concevoir un environnement basé sur des paramètres que l'élève est amené à utiliser pour observer directement des effets, plutôt que sur des concepts que l'élève est appelé à définir à l'aide de relations analytiques. La seconde influence que nous avons retenue a été de faire en sorte que l'élève puisse aller directement vers ce qui l'intéresse, vers ce qui interpelle ses p-prims, sans nécessairement passer par toutes les étapes intermédiaires d'un raisonnement rigoureux. Nous avons donc conçu un environnement devant assister l'élève dans le plus de directions possible et en le dirigeant le moins possible, afin de le laisser explorer par luimême et construire ses connaissances. Nous avons espéré que de cette façon l'élève puisse arriver, par un chemin cognitif plus facile et plus rapide, à développer son intuition physique du phénomène avant de pouvoir le raisonner en toute rigueur.

### *Présentation du prototype*

Le développement du prototype s'est étalé sur une période d'un peu plus de trois ans. Il s'agit d'un environnement d'apprentissage informatisé développé avec le langage *Visual Basic* pour le système d'exploitation *Windows* de *Microsoft*. Cet environnement est une application basée sur trois types de fenêtres : la fenêtre d'animation, la fenêtre des graphiques et la fenêtre des paramètres. Ces trois fenêtres sont contenues dans une fenêtre principale de type multi documents. Comme la plupart des applications *Windows*, la fenêtre principale comporte une barre de menus et une barre d'outils dans la partie supérieure de la fenêtre et une barre d'état dans la partie inférieure de la fenêtre. La figure 1 présente les types de contenus possibles pour la fenêtre d'animation.

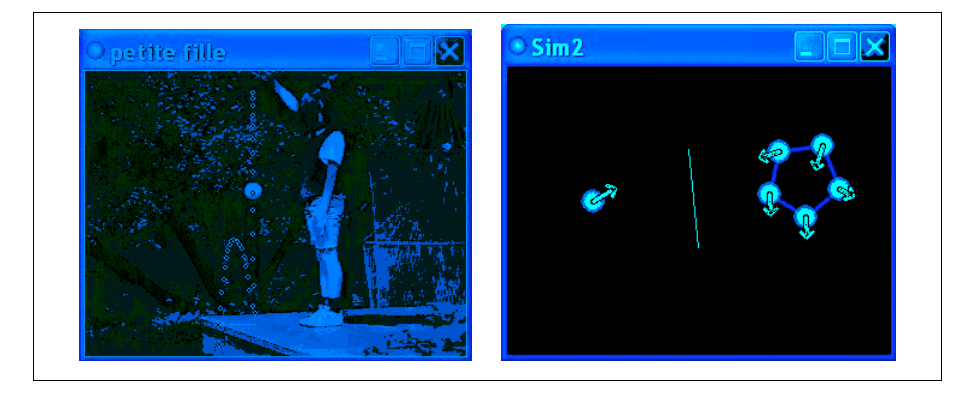

*Figure 1. Contenu de la fenêtre d'animation lors de mesures à partir d'une séquence vidéo (à gauche) ou lors de la création des trois types d'objets simulés : balles, parois et ressorts (à droite) (il est à noter que ces deux modes d'utilisation peuvent se superposer dans la même fenêtre et que c'est là une des propriétés les plus originales de l'environnement d'apprentissage)*

La figure 2 présente la fenêtre pouvant contenir plusieurs graphiques de l'évolution des paramètres en fonction du temps ou en fonction d'un autre paramètre.

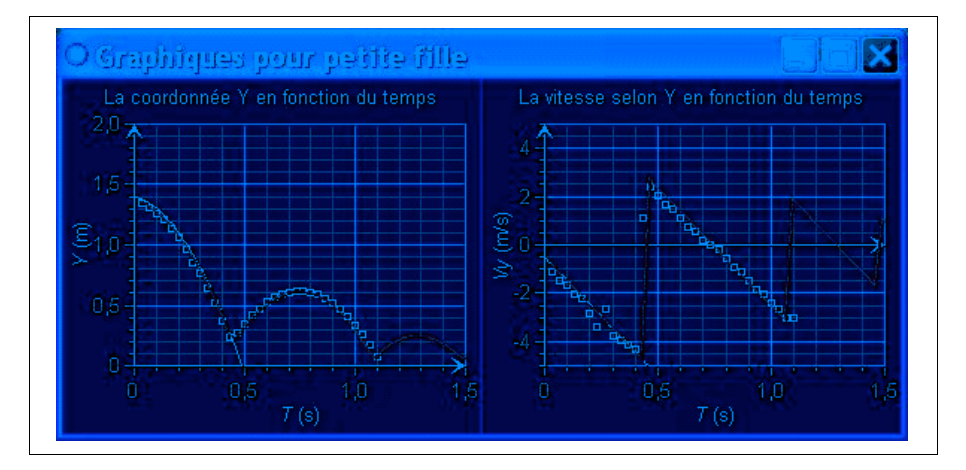

*Figure 2. Contenu de la fenêtre des graphiques : les carrés sont associés à des points mesurés sur la séquence vidéo par l'élève, les traits sont associés à des balles dont les paramètres de départ sont choisis par l'élève (il est à noter que c'est l'élève qui choisit le nombre de graphiques à afficher)*

La figure 3 présente la fenêtre des paramètres dont certains peuvent être modifiés par l'élève. Finalement, l'environnement d'apprentissage développé permet de produire automatiquement un fichier d'enregistrement et d'identification des actions posées par l'élève. Il s'agit évidemment des actions au sens informatique du terme telles que : cliquer sur un bouton, modifier la valeur d'un paramètre, déplacer un objet simulé, etc.

| Balle1           |                |                  |             |
|------------------|----------------|------------------|-------------|
| Paramètre simulé | Valeur         | Paramètre mesuré | Valeur      |
|                  | 0,33           |                  | 0,333       |
| x                | 0,75           | X                | 0,881       |
|                  | 0,675          | Υ                | 0,644       |
| Vx               | 0              | Vx.              | 0           |
| Vy               | $-3,734$       | Vy.              | $-3,938$    |
| Ax               | $\overline{0}$ | Ax               | 5,625       |
| Ay               | $-9,8$         | Ay               | $-5,625$    |
| м                |                | M                |             |
| R                | 0,05           | R                |             |
| Ci               | 0,5            | Ci               |             |
| An               | 237,6          | An               | 0           |
| Van              | 720            | Van              | 0           |
| Aan              | 0              | Aan              | $\mathbf 0$ |
| Nolm             | ĭ              | dX.              | 0,006       |
| Fixe             | $\mathbf{0}$   | dAn              |             |

Figure 3. Contenu de la fenêtre des paramètres : la moitié de gauche décrit les paramètres associés aux objets de la simulation (s'il y en a), la moitié de droite décrit les paramètres calculés à partir des points mesurés (s'il y en a) *(il est à noter que l'élève et le professeur peuvent choisir d'afficher ou de masquer chacun des paramètres disponibles dans l'environnement d'apprentissage)*

Pour bien comprendre comment un élève peut utiliser cet environnement pour effectuer une expérimentation sur un phénomène donné, nous avons produit cet exemple de cheminement qui concerne la chute libre d'un corps :

- l'élève produit une séquence vidéo de la chute libre d'une balle ;
- en cliquant sur chacune des images de la séquence vidéo, l'élève obtient la mesure de la position de la balle à chaque instant ;
- l'élève choisit d'afficher le graphique de la vitesse en fonction du temps ;
- l'élève fait tracer sur ce graphique la fonction *v* = -9,8 *t* pour comparer la vitesse mesurée pour la balle avec cette fonction ;
- satisfait de la correspondance, l'élève ajoute une balle simulée tout près de l'image de la balle réelle ;
- l'élève modifie l'environnement simulé pour ajouter une accélération gravitationnelle de 9,8 m/s\_;
- l'élève peut modifier aussi la vitesse initiale de la balle simulée pour l'ajuster à la situation ;
- en animant simultanément la séquence vidéo et la simulation, l'élève compare le mouvement de la balle réelle et de la balle simulée ;
- selon le choix de l'élève, cette comparaison peut s'effectuer sur les images, sur les graphiques ou sur les valeurs numériques des paramètres ;
- suite à ces comparaisons, l'élève choisit de produire une seconde séquence vidéo en modifiant les paramètres de départ et recommence l'analyse du mouvement.

Cet exemple simplifié de cheminement a été effectivement observé chez les élèves lors des mises à l'essai qui sont présentées dans la prochaine section.

### *Résultats des mises à l'essai*

Comme le mentionne Nonnon (1993) dans son modèle, une recherche de développement devrait passer successivement par les étapes de la mise à l'essai fonctionnelle, de la mise à l'essai empirique et de la mise à l'essai systématique. Nous avons retenu cette approche.

Lors des mises à l'essai fonctionnelles, nos deux objectifs principaux étaient l'évaluation de la fonctionnalité du prototype de l'environnement d'apprentissage développé et l'évaluation de sa capacité à être utilisé dans une situation didactique réelle. Nous avons choisi deux professeurs de physique pour ces évaluations. Les professeurs consultés se sont montrés satisfaits ou très satisfaits de l'environnement pour au moins 78 % des questions comportant une évaluation quantitative. Ces mêmes professeurs ont émis l'avis que l'environnement pourrait remplacer avantageusement, compte tenu des fonctionnalités associées à la vidéo, certaines expériences actuellement effectuées par les élèves, et plus particulièrement celle concernant la chute d'un corps.

Toujours selon le modèle de Nonnon (1993), l'objectif des mises à l'essai empiriques est la mise en évidence, par un processus empirique et essentiellement inductif, des variables associées à l'utilisation du prototype et

susceptibles d'être étudiées systématiquement. Ainsi le rôle des mises à l'essai empiriques est nécessairement plus exploratoire que discriminatoire. Nous nous sommes donc fixés comme objectif principal, pour les mises à l'essai de l'environnement développé, de rendre compte des fonctionnalités complètes du prototype, mais avec un nombre limité d'élèves. Ces fonctionnalités étaient, d'une part, d'offrir la possibilité aux les élèves de s'engager dans un processus de modélisation et, d'autre part, d'enregistrer et d'identifier les étapes du raisonnement effectué par les élèves. Pour atteindre cet objectif, nous avons effectué deux mises à l'essai impliquant des élèves du niveau pré universitaire et suivant le cours de mécanique classique. Pour tenter de mettre en évidence, autant que possible, des variables associées à une utilisation réelle de l'environnement d'apprentissage, nous avons élaboré, avec l'aide des professeurs impliqués dans ces mises à l'essai, un scénario d'utilisation par des élèves en équipe au laboratoire. Bien entendu, il nous fallait considérer que les élèves n'avaient aucune expérience avec l'environnement et c'est pourquoi nous avons séparé le scénario en trois parties : une première partie de présentation des fonctionnalités de l'environnement par le professeur, une seconde partie de familiarisation des élèves avec l'environnement sous la forme d'exercices et une troisième partie d'expérimentation des élèves avec l'environnement. Nous avons aussi prévu, pour les besoins de cette recherche, d'enregistrer à l'aide d'un magnétophone les observations et les commentaires des élèves durant toute la durée de l'expérimentation des élèves afin de conserver autant d'observations que possible et de pouvoir comparer à posteriori ces observations et ces commentaires aux enregistrements effectués par l'environnement d'apprentissage lui-même. Lors de ces mises à l'essai empiriques, nous avons observé que les élèves se sont engagés avec un certain enthousiasme dans un processus de modélisation faisant intervenir des étapes de raisonnement inductives et déductives. Les élèves ont consacré en moyenne 47 mn à l'expérimentation (28 mn en induction, 19 mn en déduction). Durant cette période de 47 mn, qui correspond environ à la moitié d'une séance de laboratoire habituelle, les élèves ont modélisé le mouvement de trois objets. Nous avons aussi observé, en comparant la synthèse de la transcription des interventions des élèves avec la synthèse des enregistrements effectués par l'environnement, que les étapes identifiées automatiquement par l'environnement rendent compte avec une relative fidélité du cheminement des élèves.

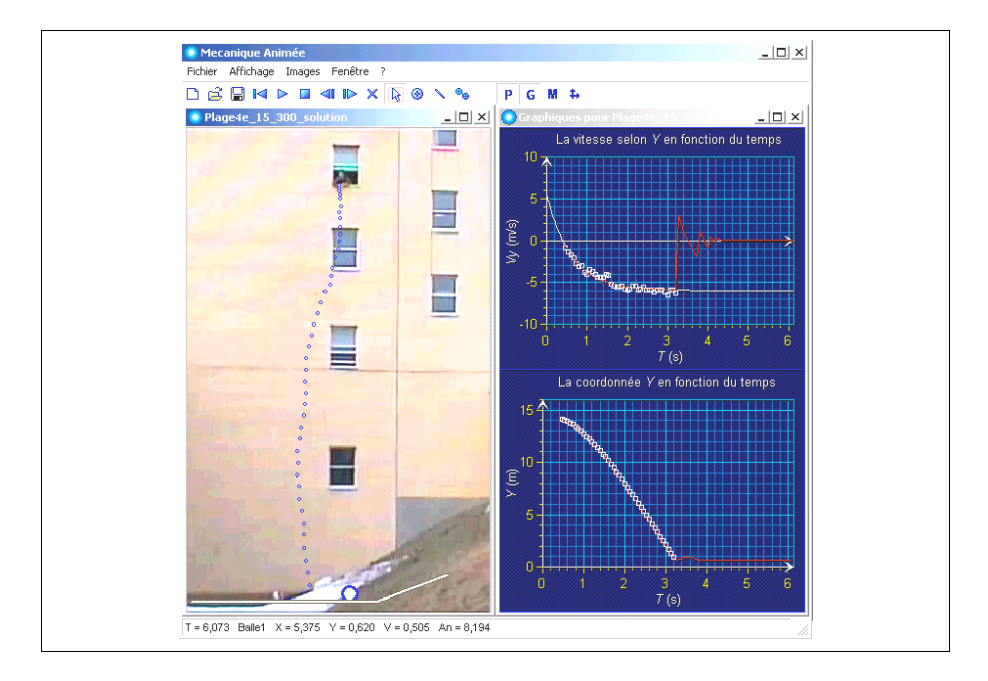

*Figure 4. Capture d'écran illustrant un cheminement d'élève lors de la mise à l'essai systématique (on peut voir les points mesurés sur les images de la séquence vidéo (à gauche) et les graphiques produits (à droite) ; à cause du frottement, la vitesse atteint un plateau)*

Nous avons ensuite entrepris des mises à l'essai systématiques faisant intervenir un plus grand nombre d'élèves. Notre principal objectif pour ces mises à l'essai était de valider notre modèle d'action en illustrant comment l'environnement d'apprentissage développé pouvait être utilisé dans le contexte réel d'une classe complète. Nous avons donc choisi d'effectuer les mises à l'essai systématiques dans deux classes comportant respectivement 33 et 34 élèves. Nous avons convenu avec le professeur d'un scénario d'intervention en trois temps, relativement semblable à celui utilisé pour les mises à l'essai empiriques. Dans la troisième partie, les élèves étaient invités à analyser une séquence vidéo de la chute d'un objet effectuée à partir d'une fenêtre située au quatrième étage. Le choix d'analyser le mouvement d'un objet plutôt que trois a été fait de façon à ressembler autant que possible, selon le souhait exprimé par le professeur, à l'expérimentation habituellement effectuée par les élèves et

concernant la chute libre. Nous avons cependant fait en sorte que la seconde moitié de la chute de l'objet soit influencée par le frottement afin de rendre possible un approfondissement par les élèves. La figure 4 illustre un cheminement typique d'élève.

Lors des mises à l'essai systématiques faisant intervenir 67 élèves, nous avons observé que 68 % des élèves ont réussi à utiliser l'environnement d'apprentissage pour obtenir des réponses satisfaisantes à des questions dont certaines concernaient des éléments de théorie vue en classe et d'autres concernaient des éléments nouveaux. Les élèves ont effectué en moyenne 74 actions (29 en induction et 42 en déduction) pour compléter l'expérimentation en 41 minutes (22 en induction et 17 en déduction). De plus, nous avons observé que l'environnement d'apprentissage a réussi à identifier de façon satisfaisante les actions des élèves. L'histogramme de la figure 5 rend compte de la distribution des étapes du cheminement des élèves et du temps consacré à chaque étape. Lors des mises à l'essai systématiques, 93 % des élèves se sont montrés plus intéressés par l'expérience faisant intervenir l'environnement d'apprentissage que par les expériences précédentes du même semestre. De plus, presque tous les élèves se sont montrés d'avis que l'environnement d'apprentissage permet de mieux comprendre le phénomène physique que les expériences précédentes du même semestre.

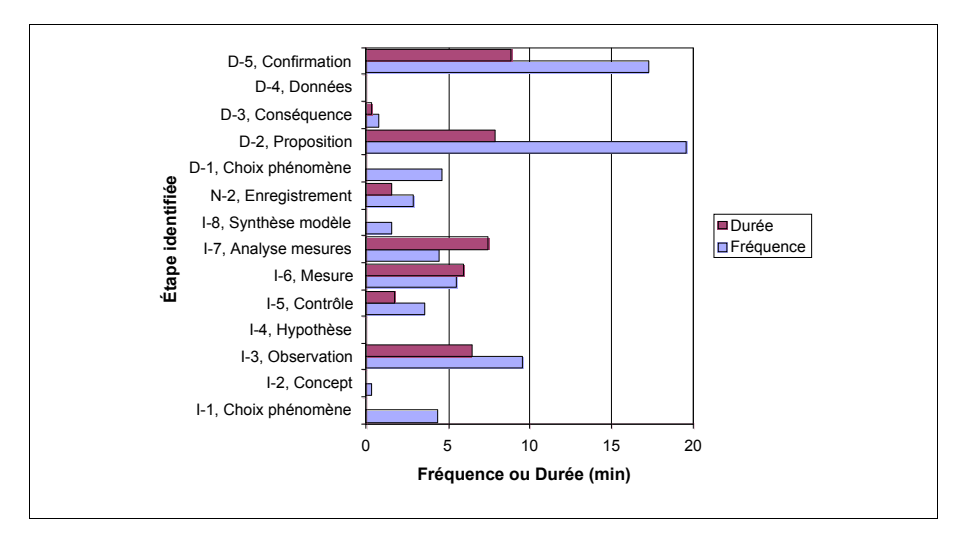

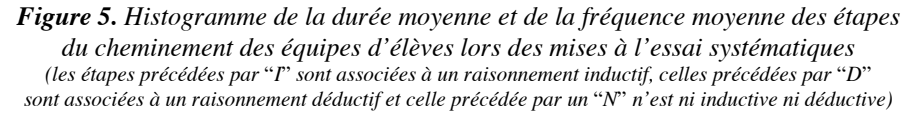

#### *Conclusion*

Dans le cadre de cette recherche qui visait le développement structuré d'un outil didactique, nous avons conçu et développé un environnement informatisé d'apprentissage permettant aux élèves de mécanique classique au niveau pré universitaire de parcourir un cycle complet du processus de modélisation scientifique en les amenant à utiliser certaines des potentialités que peut offrir le couplage d'un système d'expérimentation assistée par ordinateur et d'un système de simulation assistée par ordinateur. Ce couplage avait pour but d'assister les élèves, lors de leur implication dans un processus de modélisation d'un phénomène, dans la réalisation des étapes de raisonnement inductives et déductives caractérisant la pensée scientifique.

Suite aux mises à l'essai, nous concluons que cette nouvelle façon de concevoir l'utilisation de l'ordinateur dans l'enseignement et l'apprentissage des sciences que nous avons mise en œuvre et mise à l'épreuve à travers ce développement structuré d'un outil didactique enrichit vraisemblablement l'éventail des possibilités offertes aux élèves et aux professeurs, qui pourraient utiliser l'environnement pour apprendre et faire apprendre, mais aussi aux didacticiens, qui pourraient utiliser l'environnement pour suivre les cheminements d'élèves engagés dans un processus de modélisation. Il serait aussi, à notre avis, intéressant d'explorer, par des expérimentations contrôlées avec de grands échantillons, certains mérites propres associés à cette nouvelle façon de concevoir l'utilisation de l'ordinateur, dont certains comme l'accélération temporelle, l'enrichissement du raisonnement et l'équilibre entre l'induction et la déduction, ont été observés dans nos échantillons.

### *Références Bibliographiques*

- Bégin, R. (1997). Conception de la science et intervention pédagogique*. Spectre, 26(2),* 10-16. Montréal : APSQ.
- Berger, C.F., Lu, C.R., Belzer, S.J. & Voss, B.E. (1994). Research on the Uses of Technology in Science Education*.* In D.L. Gabel (Ed.), *Handbook of Research on Science Teaching and Learning* (pp. 466-490). Toronto : Maxwell Macmillan.
- Cervera, D. (1998). *Elaboration d'un environnement d'expérimentation en simulation incluant un cadre théorique pour l'apprentissage des fluides.* Thèse de doctorat de l'Université de Montréal, Montréal, Canada.
- DiSessa, A.A. (1993). Toward an epistemology of physics. *Cognition and instruction, 10(2-3)*, 105-225.
- Fournier, F. (2001). *Un environnement d'apprentissage technologique pour la compréhension du concept de mesure en sciences expérimentales.* Thèse de doctorat de l'Université de Montréal, Montréal, Canada.
- Johsua, S. & Dupin, J.J. (1999). *Introduction à la didactique des sciences et des mathématiques*. Paris : Presses Universitaires de France.
- Lawson, A.E. (1994). Research on the Acquisition on Science Knowledge : Epistemological Foundations of Cognition*.* In D.L. Gabel (Ed.), *Handbook of Research on Science Teaching and Learning* (pp. 131-176). Toronto : Maxwell Macmillan.
- Nonnon, P. (1993). Proposition d'un modèle de recherche développement technologique en éducation. In B. Denis & G.L. Baron (Eds.), *Regard sur la robotique pédagogique* (pp. 147-154). Liège : Université de Liège/ I.N.R.P.
- Potvin, P. (2002). *Regard épistemique sur une évolution conceptuelle en physique au secondaire.* Thèse de doctorat de l'Université de Montréal, Montréal, Canada.